# MATLAB®

## MATLAB Academic Tour 2018

### *24 Ottobre 2018, 14:30 – 17:30 Aula Magna Università degli Studi di Trieste*

#### **For more information:**

**Paola Vallauri** paola.vallauri@mathworks.it

*To enroll:*

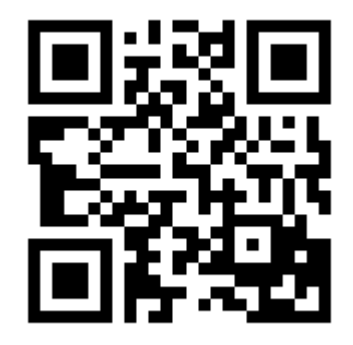

#### *Agenda* **How to use the Campus License Data Science with MATLAB**

- Differences between machine learning and deep learning
- Import, use and manipulate pre-trained models from other frameworks, like TensorFlow, Keras and Caffe
- Perform classification tasks on images
- Speed up network training and inference with parallel computing and GPUs

**Leonardo-Divisione Sistemi Avionici e Spaziali** – Learn how a complete toolchain based on MATLAB, Simulink and toolboxes is being used

#### **System design with MATLAB, Simulink and Arduino**

- Building and simulating algorithms like image processing, controls, and robotics
- Working with Arduino sensors and components
- Automatic code generation for embedding algorithms

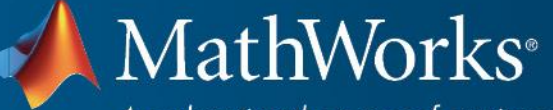

Accelerating the pace of engineering and science